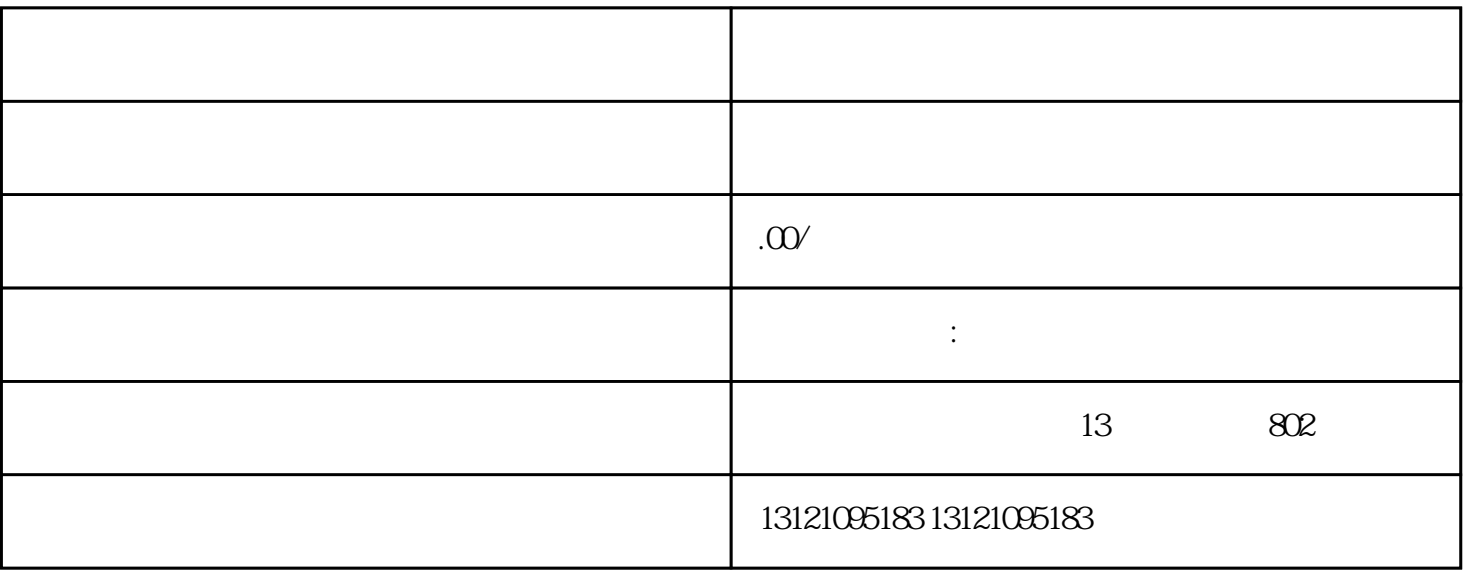

 $2024$ 

 $\mathsf A$ ,  $\overline{B}$  , and  $\overline{A}$ 

 $\begin{array}{ccccccccccccc} ? & & & & & & & ? & & \\ & & ? & & & & & & . & & \\ \end{array}$ 

进苏施工备案办理流程:材料预审--在苏负责人到场宣讲系统填报资料材料网上初审材料现场复审。

 $\lambda$